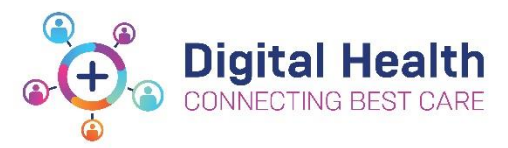

**EMR Quick Reference Guide**

## **Using the Multipatient Task List – Clerical**

This quick reference guide has two sections:

- 1. Explains the types of tasks that display on the Multi-patient task list (MPTL) and the task process rules.
- 2. Instructs how to view and action a task using the Multi-patient task list (MPTL).

## **1. Task Types and Process Rules**

The table below diplays tasks orders entered by clinical staff (blue section of table below) and listed in the green section of table below is how a task displays in the MPTL for the ward clerk and the task processing rules.

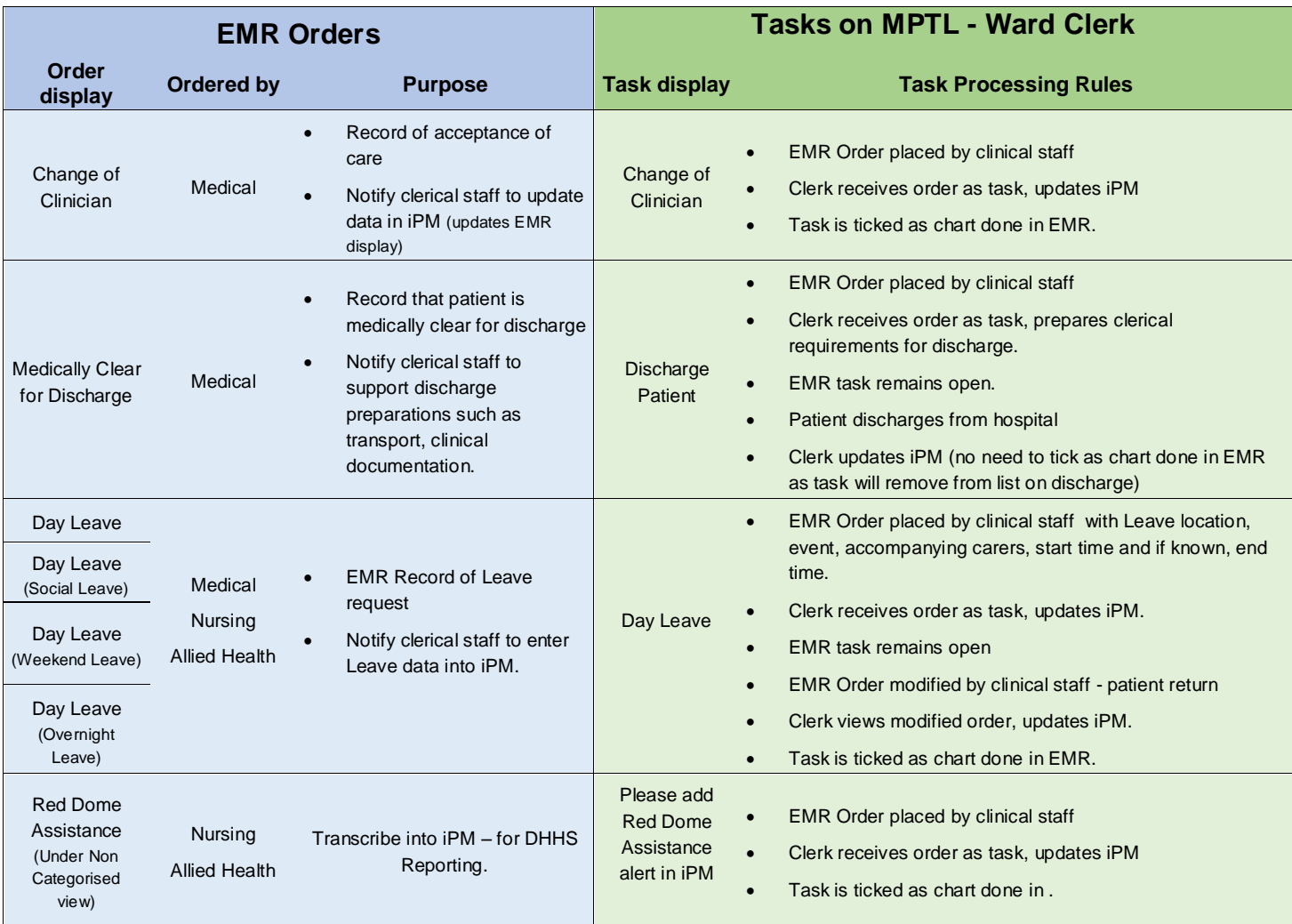

Updated:12/02/2021

Version: 2.0

## **2. How to View and Action a Clerical Task using the Multi-Patient Task List**

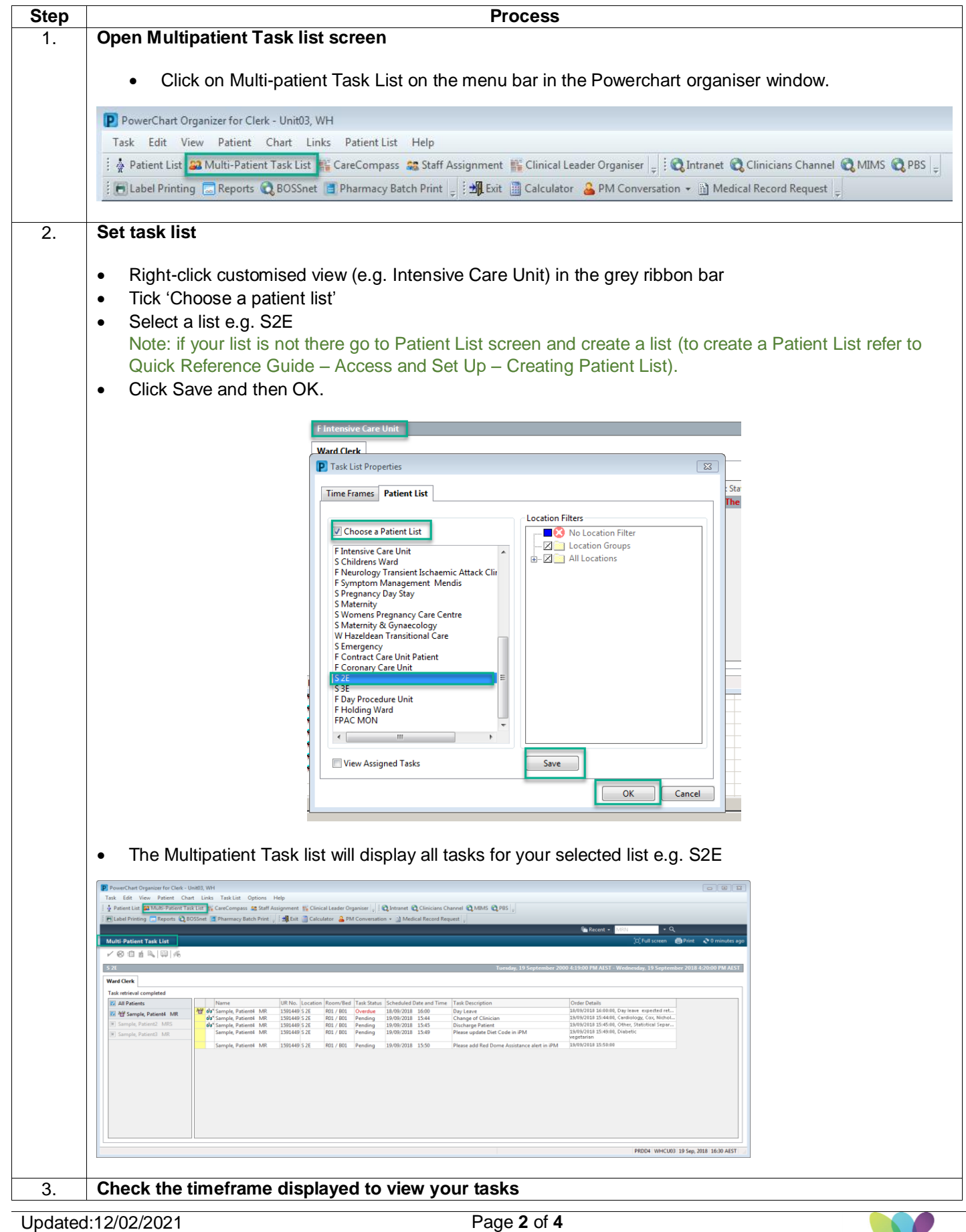

Version: 2.0

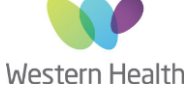

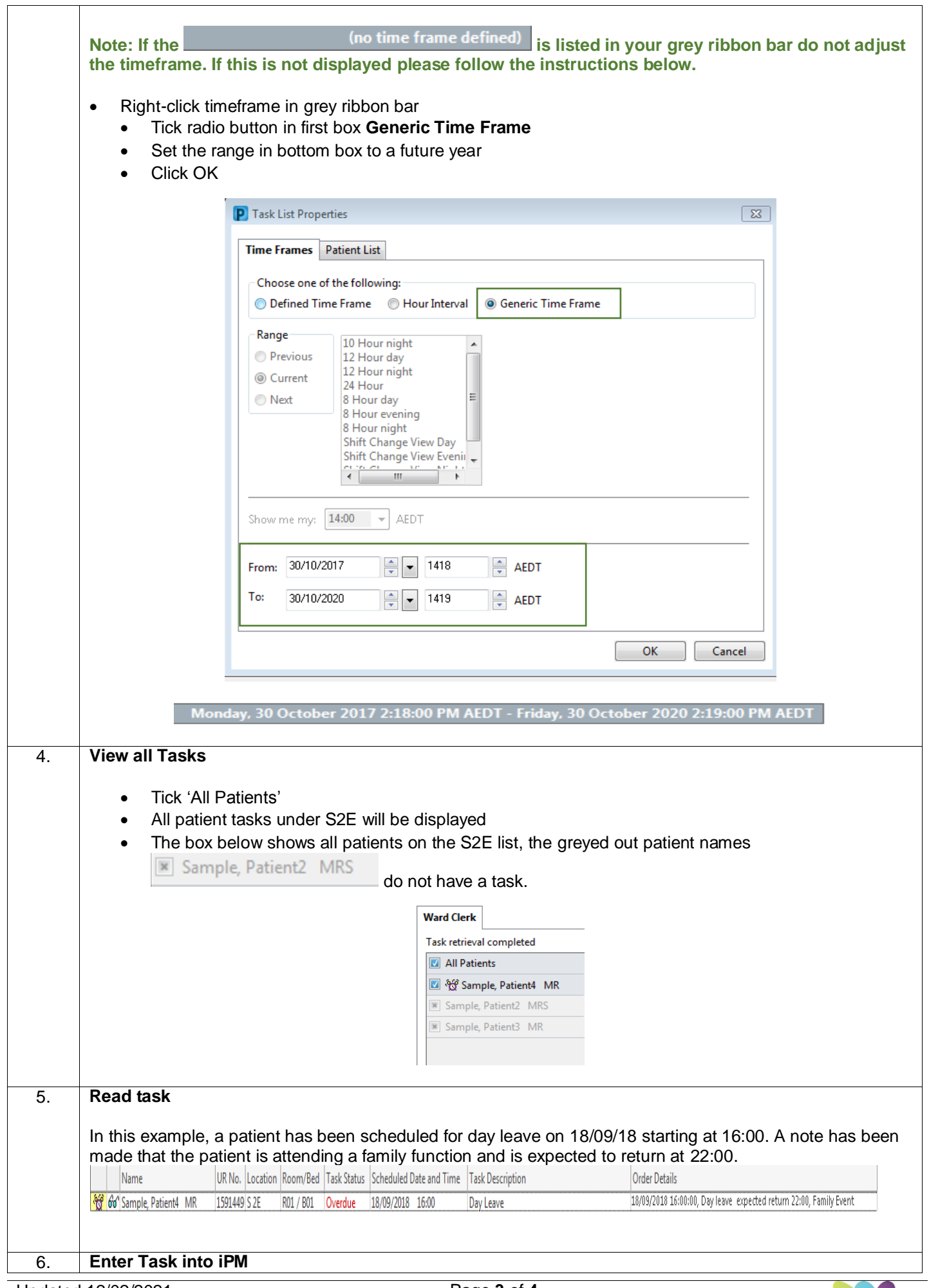

Updated:12/02/2021 Version: 2.0

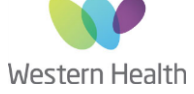

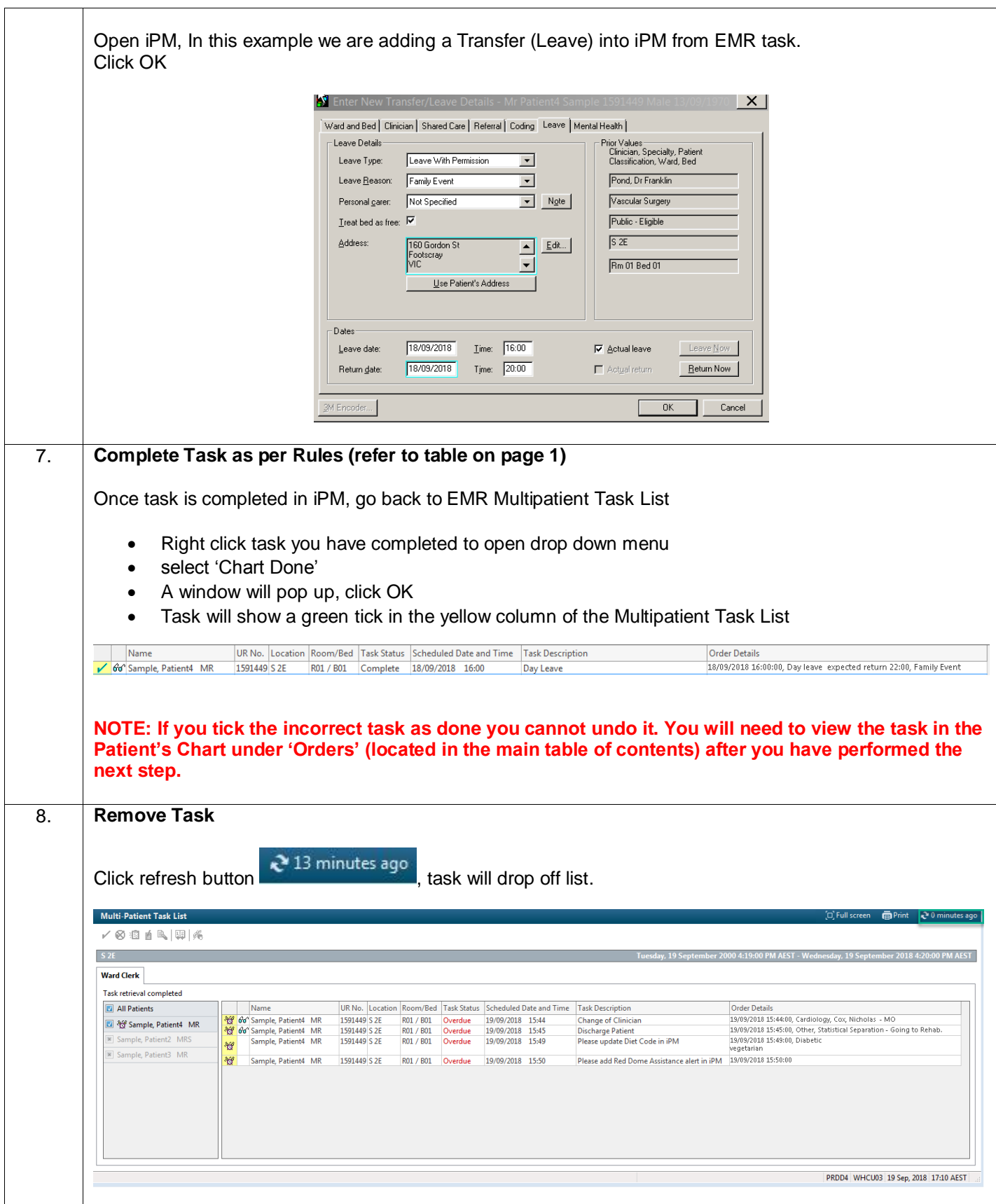

Updated:12/02/2021

Version: 2.0

Page **4** of **4**